| Last Name:                                     | First Name:           | Cornell NetID, all caps:                                                                                               |
|------------------------------------------------|-----------------------|----------------------------------------------------------------------------------------------------|
| CS 1110                                        | ) Final Exam N        | May 9th, 2013                                                                                                    |
| -                                              | dget your time wise   | f?? points. When permitted to begin, scan ely. Use the back of the pages if you need stapler at the front of the room. |
|                                                | mmend that you p      | e an invariant, you don't have to for that rovide comments explaining the meaning of e graders.                        |
| The second page of this exam gives             | you the specification | ons for some useful functions.                                                                                         |
|                                                |                       |                                                                                                    |
|                                                |                       |                                                                                                    |
|                                                |                       |                                                                                                    |
|                                                |                       | ode to look at any exam other than erial, or to otherwise give or receive                                              |
| We also ask that you not discu a later makeup. | ss this exam wit      | h students who are scheduled to take                                                                                   |
|                                                | the faculty. Unders   | nell University at all times, whether in the standing this, I declare I shall not give, use                            |
|                                                |                       |                                                                                                    |

## The Important First Question:

Signature:

1. [2 points] When allowed to begin, write your last name, first name, and Cornell NetID at the top of each page.

Date

| Last Name: | First Name: | Cornell NetID: |
|------------|-------------|----------------|
|------------|-------------|----------------|

## For reference:

| Returns: index of first occurrence of string substr in string str      |
|------------------------------------------------------------------------|
| (-1 if not found)                                                      |
| Returns: index of first occurrence of string substr in string str      |
| that occurs at or after index i (-1 if not found)                      |
| Returns: the list [0, 1, 2,, n-1]                                      |
| Insert item into list 1t at position i                                 |
| Adds item to the end of list lt                                        |
| Extend list 1t by appending all the items in list 1t2                  |
| Remove the item in list 1t at index i, and return it                   |
| Returns: index of first occurrence of item in list lt; raises an error |
| if item is not found. (There's no "find" for lists.)                   |
| Returns: A new list[lt[i], lt[i+1],, lt[j-1]] under or-                |
| dinary circumstances. Returns [] if $i \ge len(lt)$                    |
| Reverses the list 1t in place (so, 1t is modified)                     |
| Creates an empty set                                                   |
| Adds item to set st                                                    |
| Returns a new set consisting of all the items in set st1 and all the   |
| items in set st2, with no duplicates                                   |
|                                                                        |

Run LATEX again to produce the table

| Last Name: | First Name: | Cornell NetID: |
|------------|-------------|----------------|
|------------|-------------|----------------|

- 2. [6 points] **Recursion.** Consider a class **Snode** representing simplified versions of the nodes from A4: with snodes, we don't worry about "conversion". Snodes have just two instance variables:
  - gen, an int indicating this snode's generation
  - contacted, a (possibly empty) list of snodes that this one has contacted. If s is an snode, for each item c in s.contacted, c.gen has the value s.gen + 1.

We say that an snode d is a descendant of snode s if d has been contacted by s, or if d is a descendant of an snode that s has contacted. We also say that an snode is fruitful if it has descendants of its own. In the diagram below, the circled snode has 7 descendants but only 4 fruitful descendants (the filled-in squares).

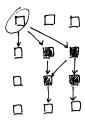

Write a recursive implementation of the following function. To keep your answer short, don't employ memoization. No credit for non-recursive solutions.

def fruitful\_descendants(s):

"""Returns: set of fruitful descendants of s. Pre: s is an snode."""

| Last Name: | First Name: | Cornell NetID: |
|------------|-------------|----------------|
|            |             |                |

3. [12 points] **Loops, objects, try-clauses.** In this question, we model people who have voted on a number of issues. Implement the two methods below according to the given specifications and class invariants.

NUM\_ISSUES = 10 # the issues that were voted on are numbered 0 .. NUM\_ISSUES-1
class Voter(object):

"""An instance is someone who voted on all the issues.

Instance variables:

party [string]: voter's political party. Different strings are considered different parties (e.g., 'green' is different from 'Green')
record [list of ints]: voter's voting record. Item i is 1 if this voter voted "Yes" on issue i, 0 otherwise. Length is NUM\_ISSUES.

def \_\_init\_\_(self, party, record):
 """Initializer: a voter of party <party> and record <record>.

Pre: <party> a string. <record> is this voter's voting record on the issues
(not a copy)."""

| Last Name: | First Name: | Cornell NetID: |
|------------|-------------|----------------|
|            |             |                |

def is\_maverick(self, i, sample):

"""Returns: True if for issue i, this voter's vote is in the minority for their party among the voters in voter list <sample>, False otherwise.

In other words, if this voter is in party p, and \*including\* this voter less than 50% of the members of party p in list <sample> voted the way this voter did, then this method should return True.

NOTE: if an IndexError occurs in the code, this function prints 'bad issue number' and returns False (rather than crashing).

Any other type of exception should not be handled by this function.

Pre: i is a valid issue number, and this voter is in <sample>.
Do not assume all the voters in <sample> are in the same
party.

AFTER-THE-FACT ADDITION: we should have removed the valid-issue-number precondition

| Last Name: | First Name: | Cornell NetID: |
|------------|-------------|----------------|
|            |             |                |

4. [7 points] **Subclasses.** A Tory is a voter who belongs to the Tory party. Write the class definition, including complete initializer function, for a subclass of the class Voter representing Tory voters.

In the interests of time, you need not provide any docstrings, but your initializer must satisfy the following spec:

11 11 11

5. [10 points] **Frames and folders.** You're being pressed into service again as an adjunct CS1110 TA, and your job is to mark this student's frames-and-folders drawing by (a) neatly scribbling out each thing (variable, frame, or folder) that appears in a place where it does not belong, (b) circling each variable that is in the right place but has the wrong value, and (c) writing in each variable and value that is missing from the place where it belongs. There may or may not be corrections in all three categories. The original exam question is: *Diagram the execution of the following code* 

a = A(9) b = B(6,8)b.f(a)

given the following class definitions.

Please include class folders for both classes.

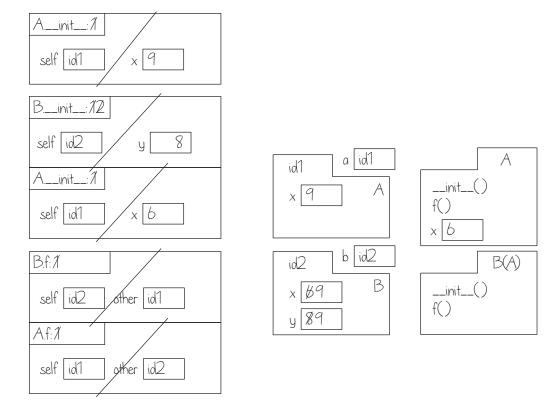

self.x = other.x

6. [6 points] **Loop invariants.** The following code to count the number of distinct runs of consecutive spaces has an invariant that doesn't correspond to the code.

```
def num_space_runs(s):
    """The number of runs of spaces in the string s. Examples:
        " a f g " is 4
        "a f g" is 2
        " a bc d" is 3.
    Precondition: len(s) >= 1
    """
    i = 1
    n = 1 if s[0] == ' ' else 0
    # inv: s[0..i] contains n runs of spaces
    while i != len(s):
        if s[i] == ' ' and s[i-1] != ' ':
            n += 1
        i += 1
    # post: s[0..len(s)-1] contains n runs of spaces
    return n
```

This code works correctly but does not agree with the invariant. Change at most three lines in this function so that it is still correct but the code agrees with the invariant. Indicate your changes by crossing out the line to be changed and rewriting it neatly to the right. (Hence, any reordering of lines should be done by rewriting the lines, not by drawing arrows.) This problem can be solved either by changing the invariant or by changing the code.

| Last Name: | First Name: | Cornell NetID: |
|------------|-------------|----------------|
|            |             |                |

- 7. [10 points] **Iteration and recursion.** In this question we approach a simple problem, that of making a reversed copy of a list (without modifying the original list), in two ways.
  - (a) Implement the following function according to spec, using recursion. Your function must call itself.

def reverse(x):
 """Return a copy of the list x, in reverse order."""

(b) Implement the following function according to spec, using iteration. Your function must be based on a loop. Hint: There are solutions based on counting forwards, counting backwards, and looping over the sequence directly; use whichever you find easiest.

def reverse(x):
 """Return a copy of the list x, in reverse order."""